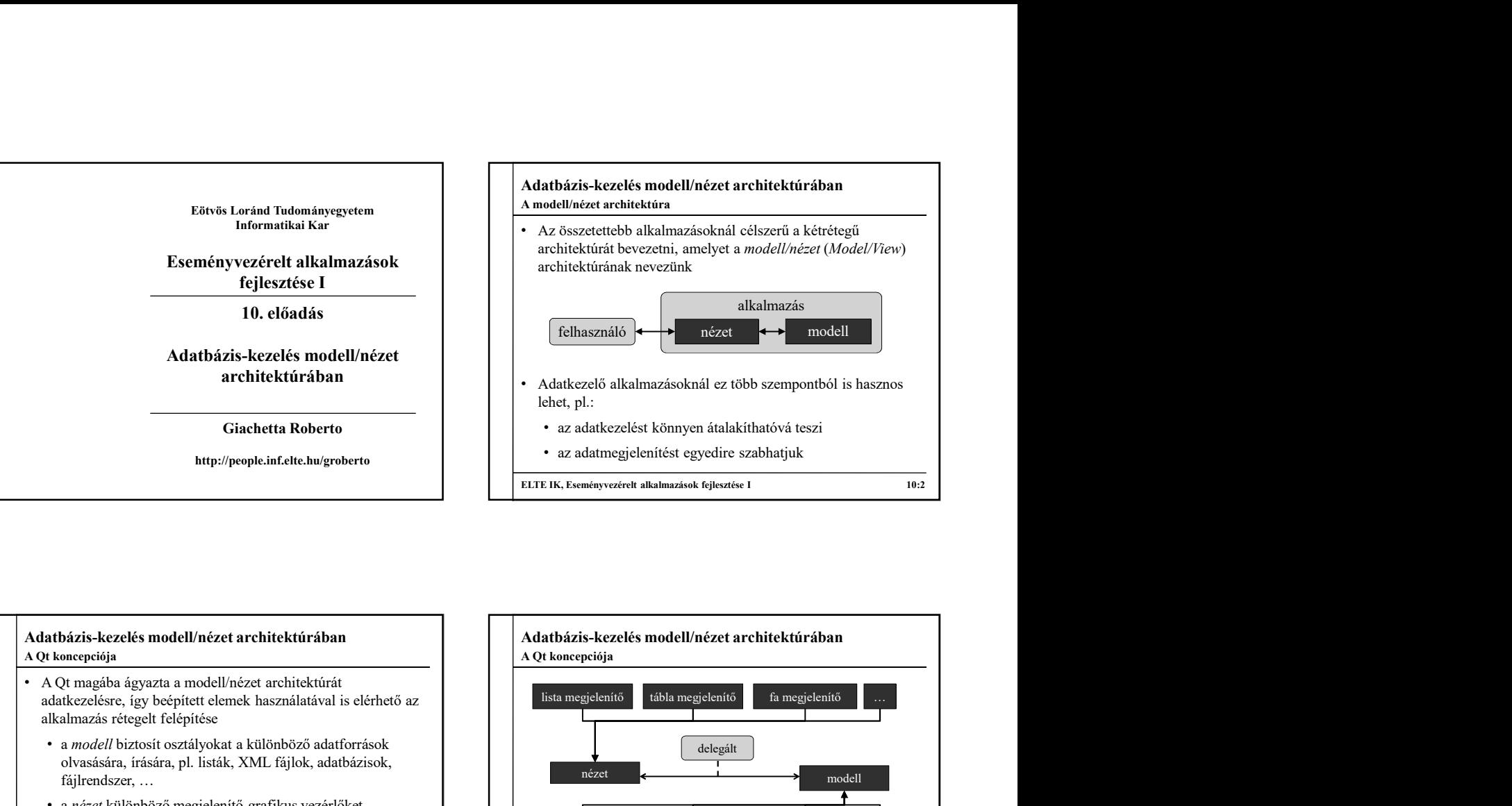

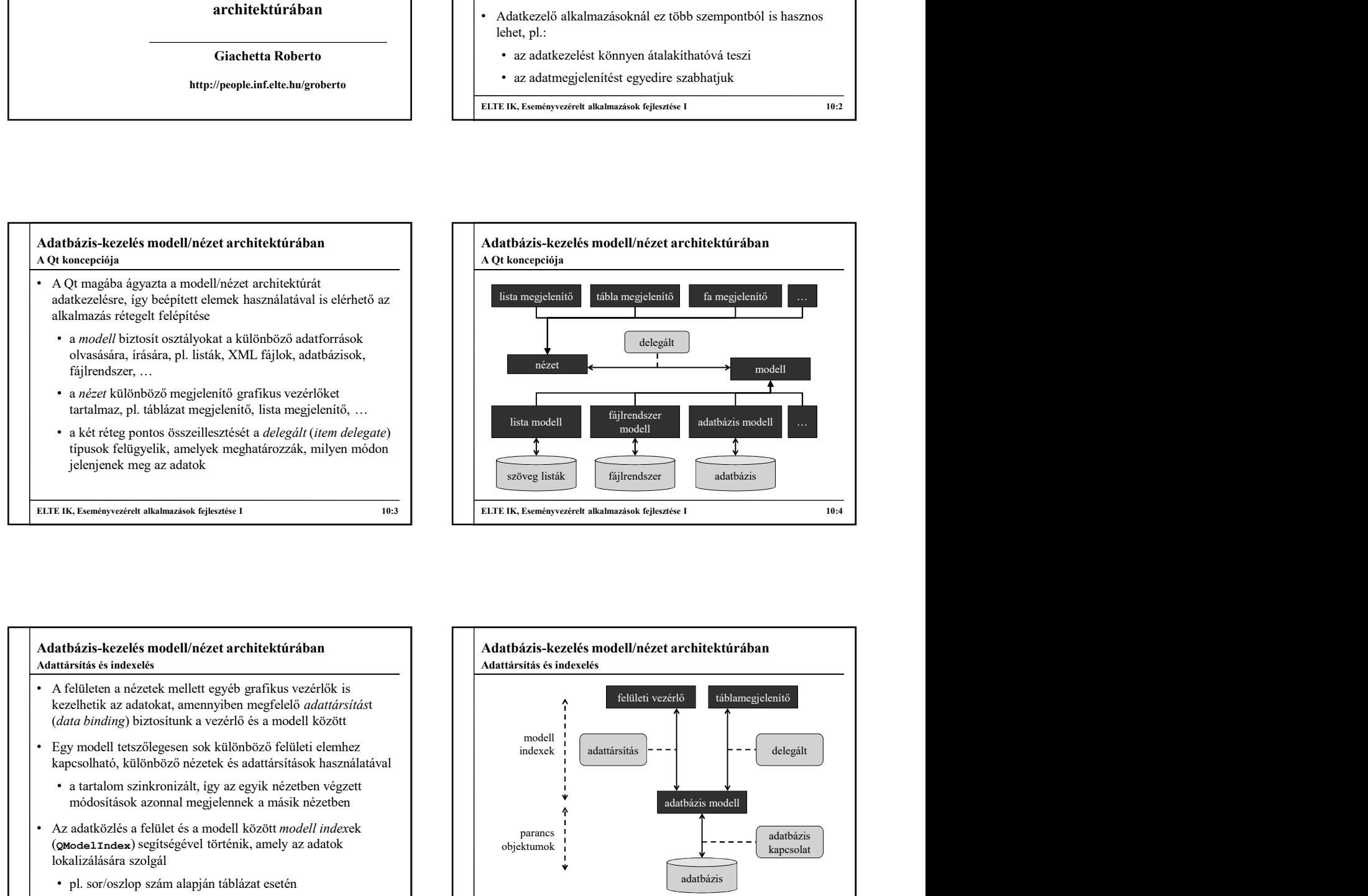

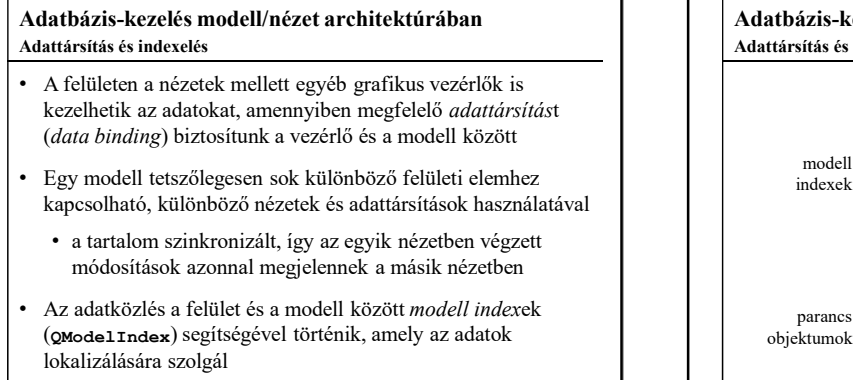

• pl. sor/oszlop szám alapján táblázat esetén

ELTE IK, Eseményvezérelt alkalmazások fejlesztése I 10:3<br>
Adatházás-kezzelés modelli/nézet architektúrrában<br>
Adatházás-kezzelés modelli/nézet architektúrrában<br>
Adatházás-kezzelés modelli hezetelt egyeb grafikus vezériők i Adatbázis-kezelés modell/nézet architektúrában ELTE IK, Eseményvezérelt alkalmazások fejlesztése I 10:6 Adattársítás és indexelés felületi vezérlő táblamegjelenítő adatbázis modell adatbázis parancs objektumok modell adattársítás adatbázis kapcsolat delegált

1

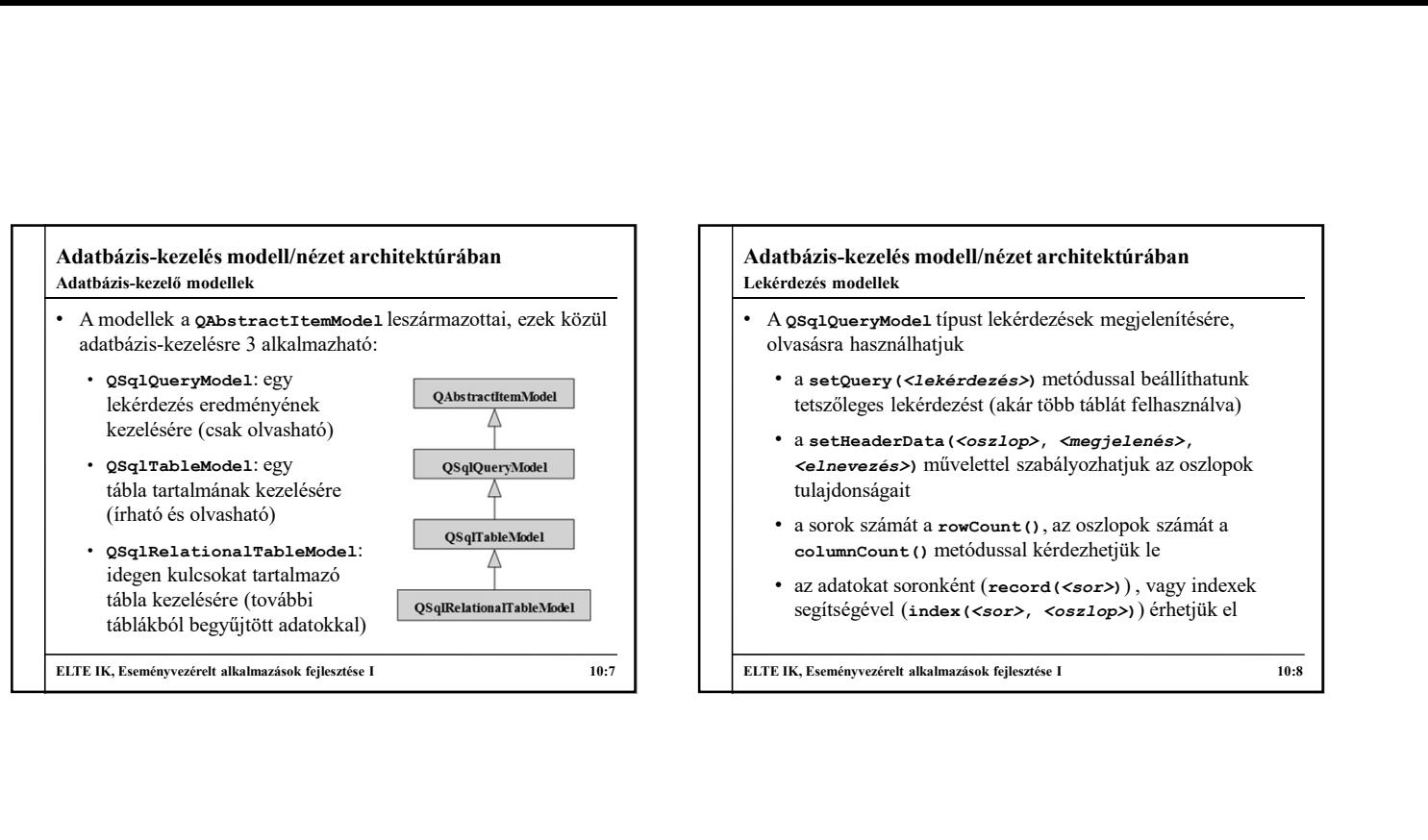

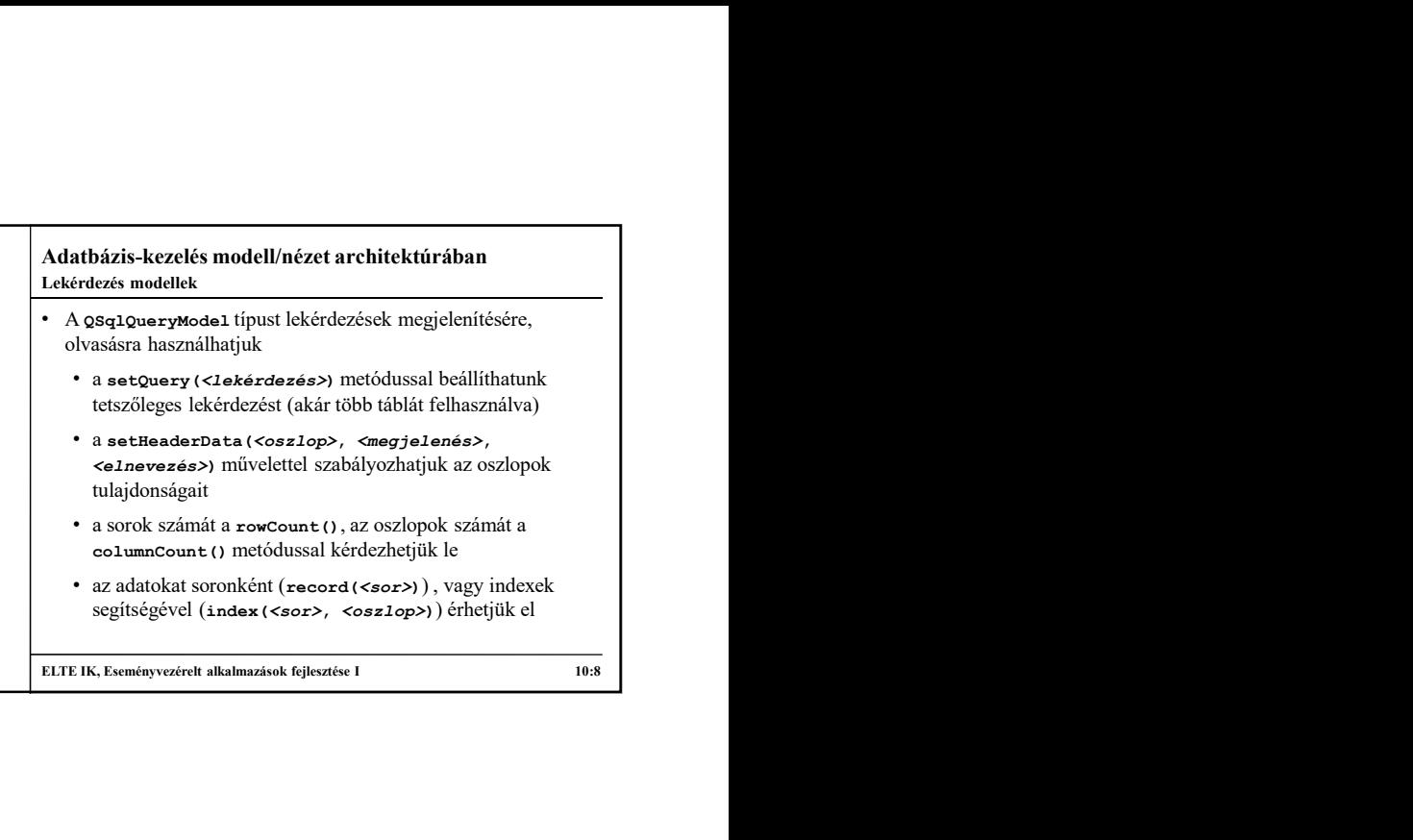

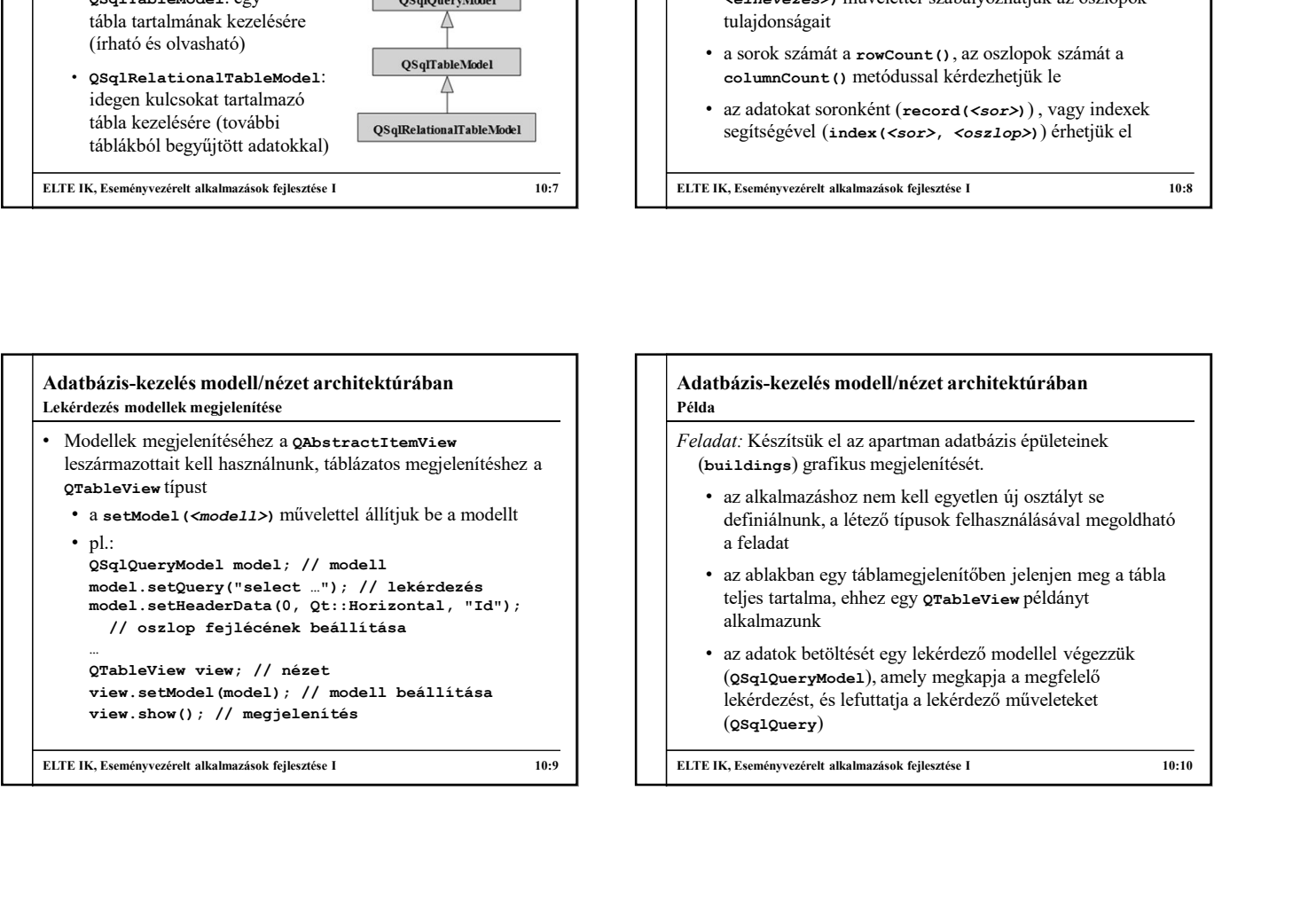

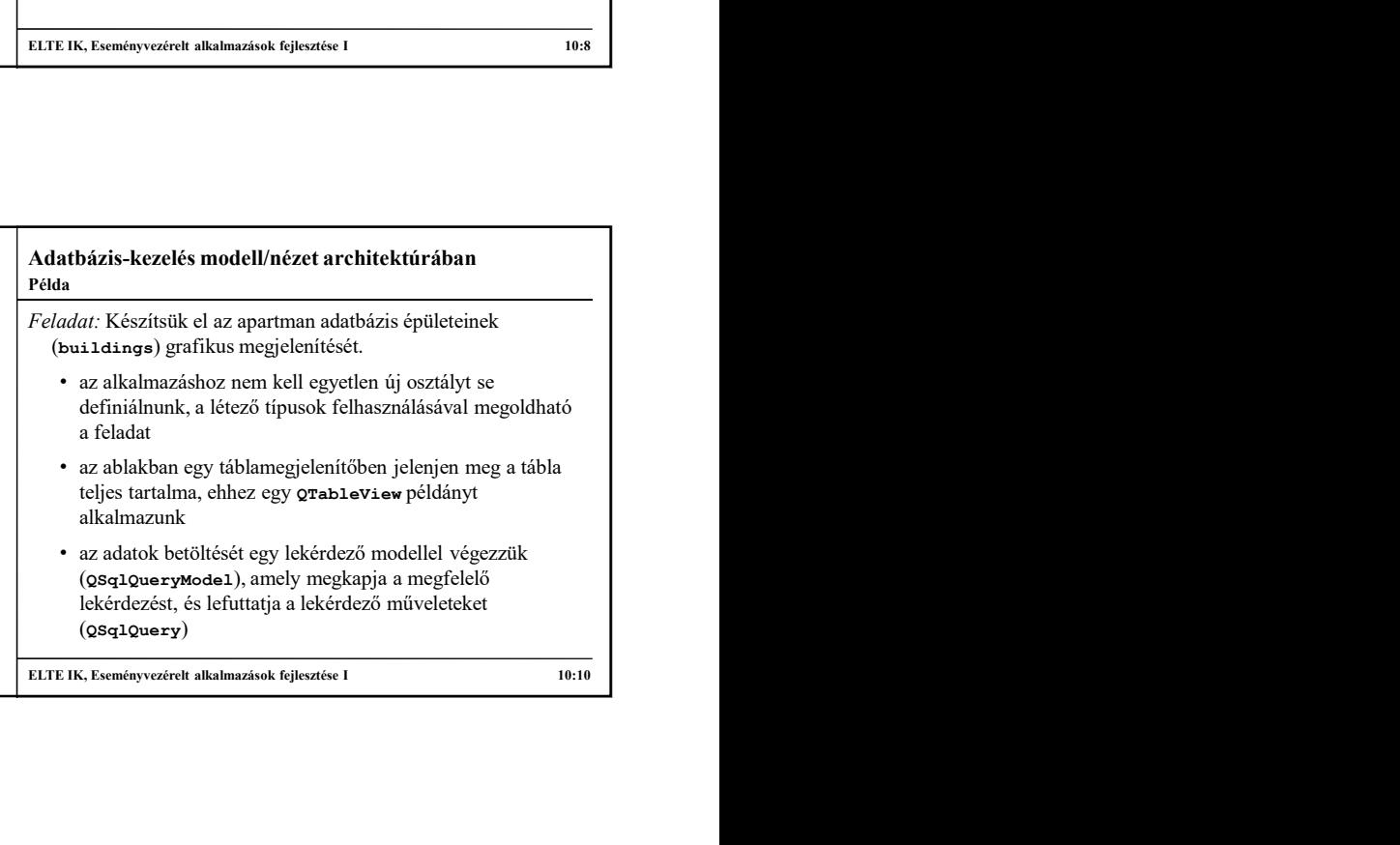

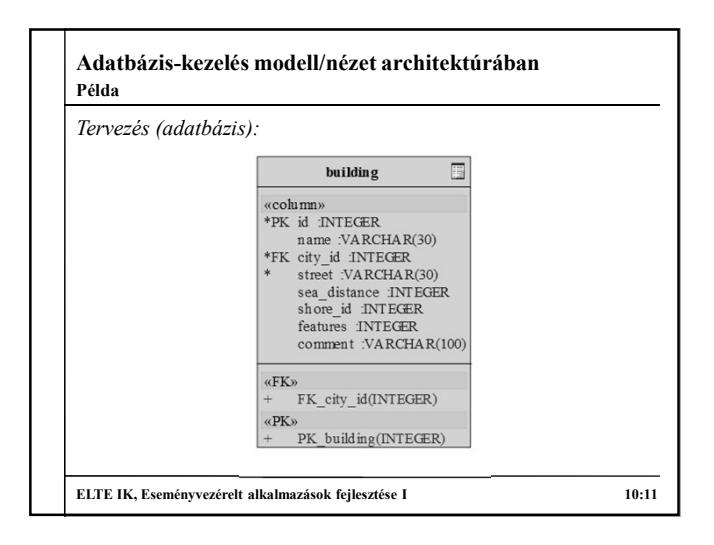

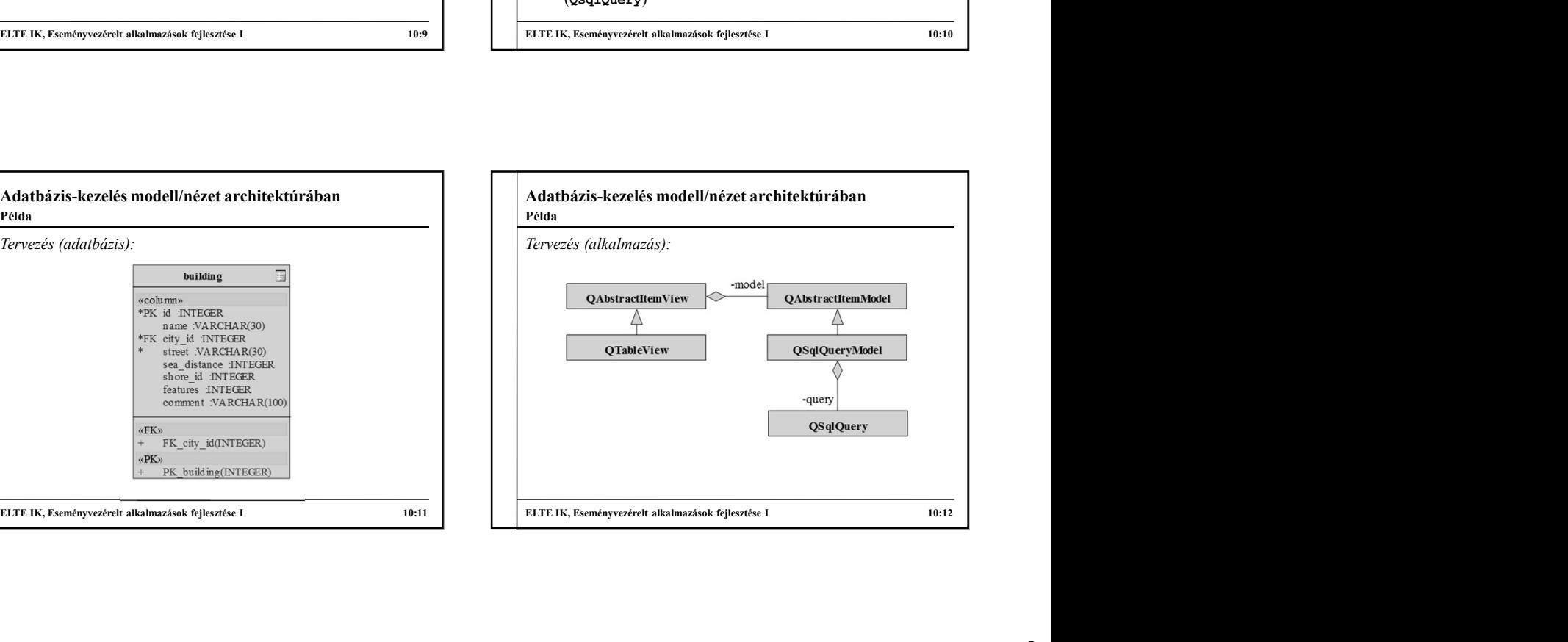

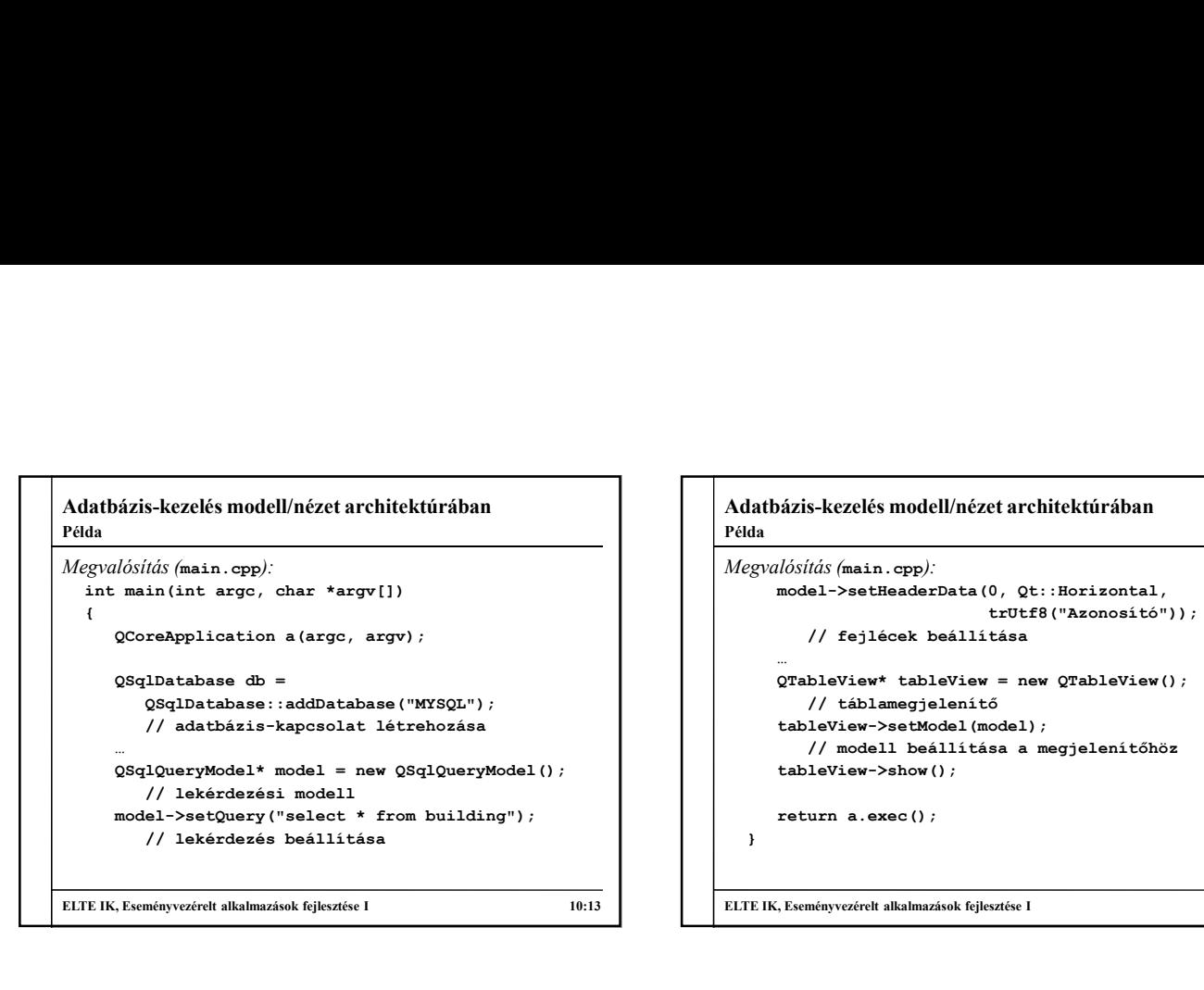

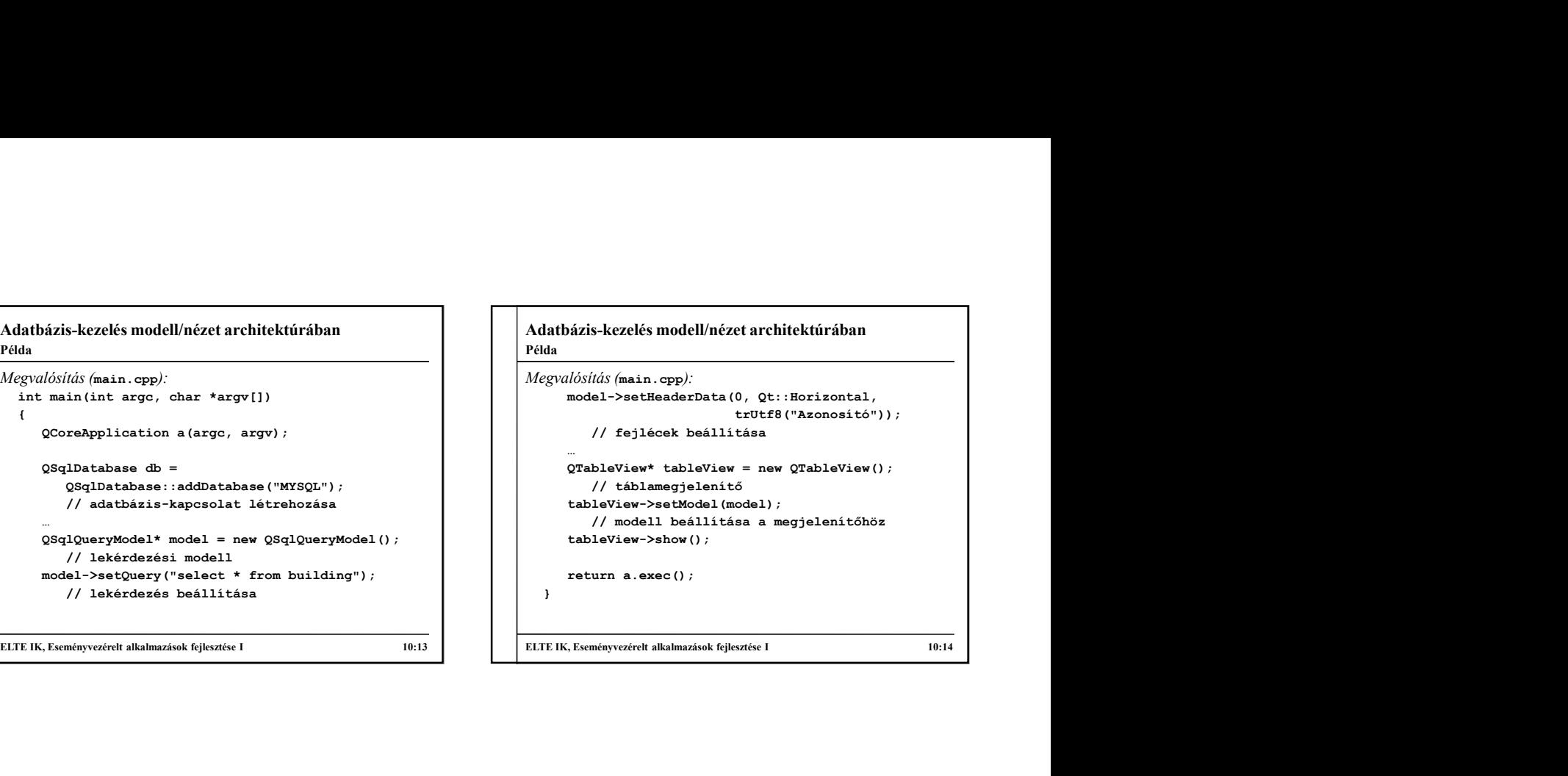

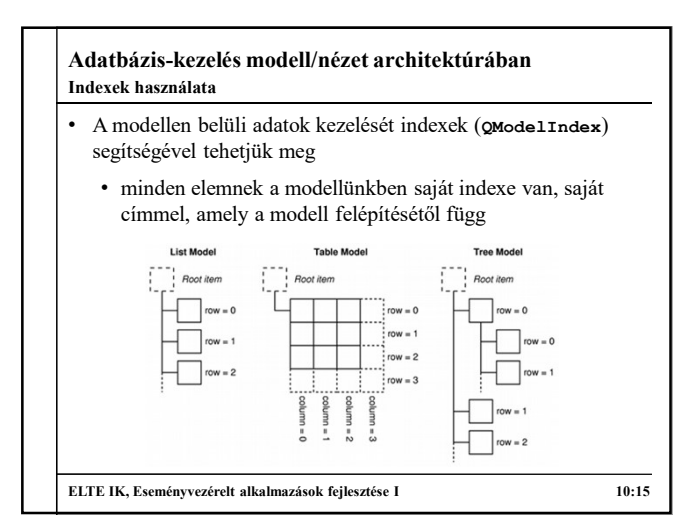

## ELTE IK, Eseméryvezérel alkalmazások fejlesztése I 10:15 IK, Eseméryvezérel alkalmazások fejlesztése I 10:15 IK, Eseméryvezérelt alkalmazások fejlesztése I 10:16 IK, Eseméry a novelt alkalmazások fejlesztése I 10:25 IK Es Adatbázis-kezelés modell/nézet architektúrában • az indexhez tartozó adatot a data() metódussal kérhetjük le • az index sorral (row()) és oszloppal (column()) rendelkezik, fák esetén az indexnek lehetnek gyerek (child(<sorszám>)), illetve szülő (parent()) indexei is • Az indexeket a nézetben is használhatjuk • a kiválasztás módját a setSelectionBehavior(<viselkedés>) és setSelectionMode(<mód>) műveletekkel szabályozzuk • a setCurrentIndex(<index>) a kijelölést állítja • az edit(<index>) művelettel szerkeszthetővé tehetünk egy elemet, az update (<index>) frissíti az adott tartalmat ELTE IK, Eseményvezérelt alkalmazások fejlesztése I<br>
10:14<br>
Adatbázis-kezelés modell/nézet architektúrában<br>
12: az indexek használata<br>
2: az index sorral (zow () ós oszloppal (column ())<br>
cendelkezik, fük esetén az indexn Indexek használata

## Adatbázis-kezelés modell/nézet architektúrában Szerkesztő modellek

- Egy tábla lekérdezését és szerkesztését a QSqlTableModel osztály biztosítja
	- táblát adatforrásnak, a select() művelet szolgál az adatok lekérdezésére
	- adatot lekérdezni a data (<index>), beállítani a
	- lehetőségünk van tetszőlegesen rendezni az adatokat a setSort(<oszlop>, <rendezési mód>) művelettel
	- helyre, a removeRow(<sor>) töröl egy sort

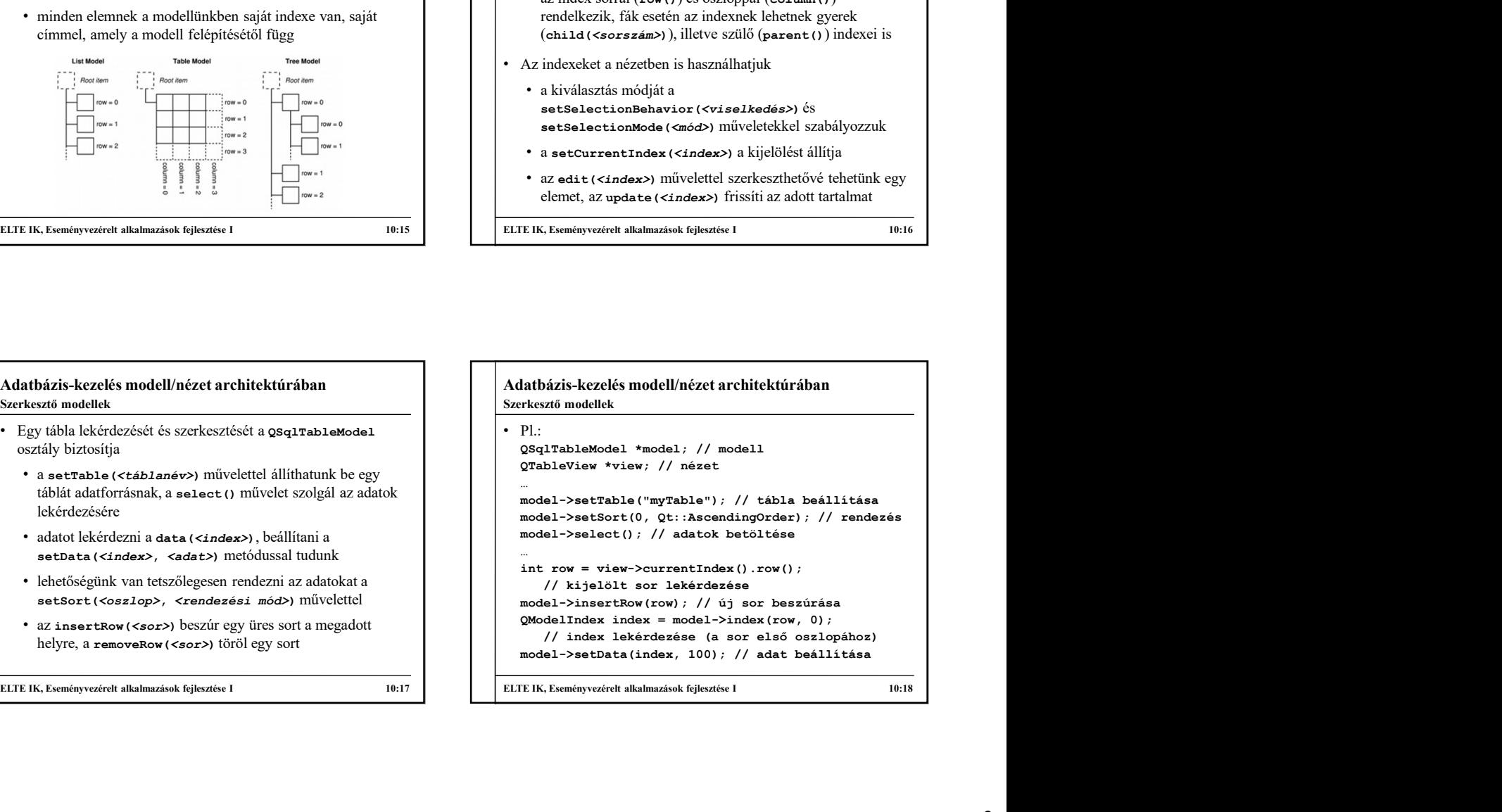

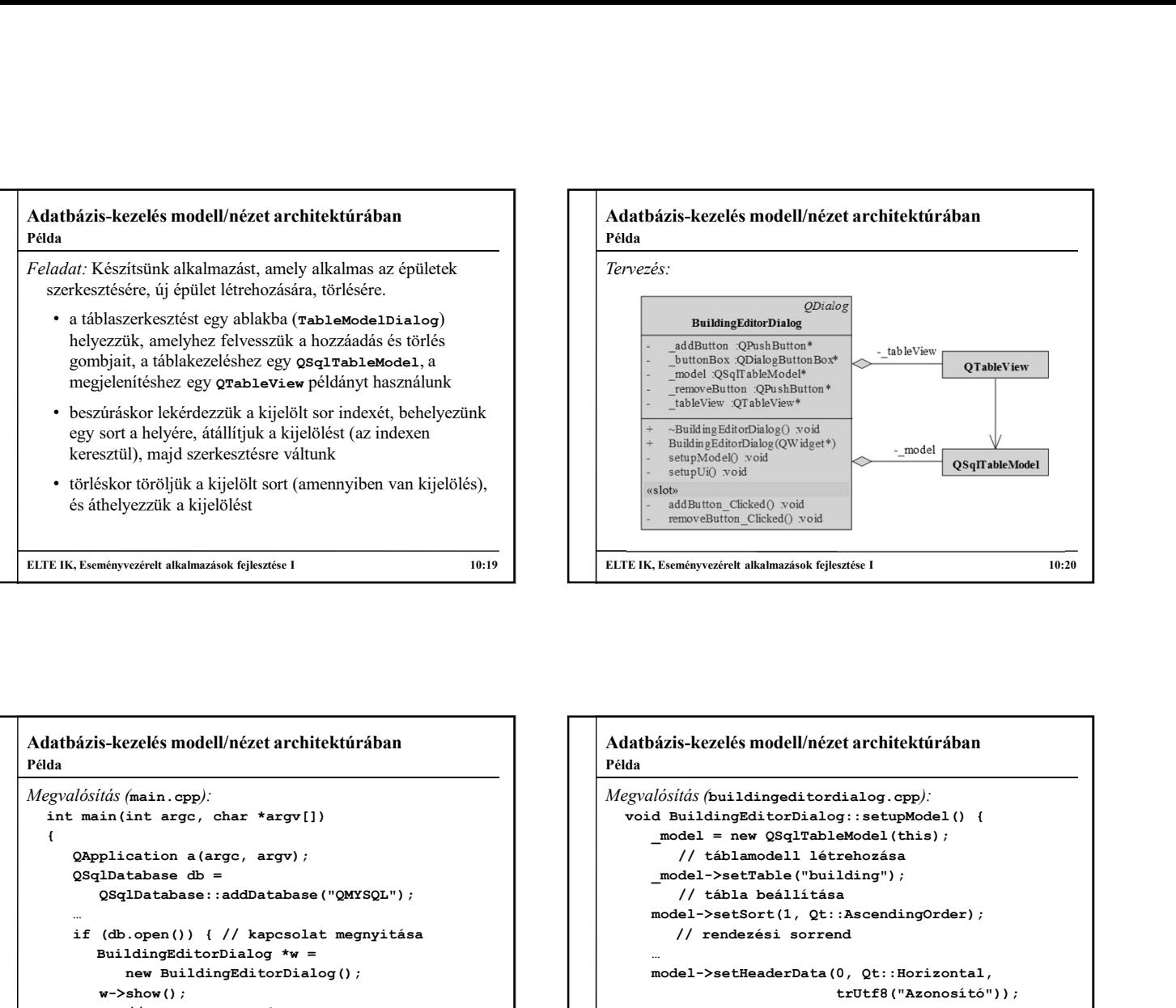

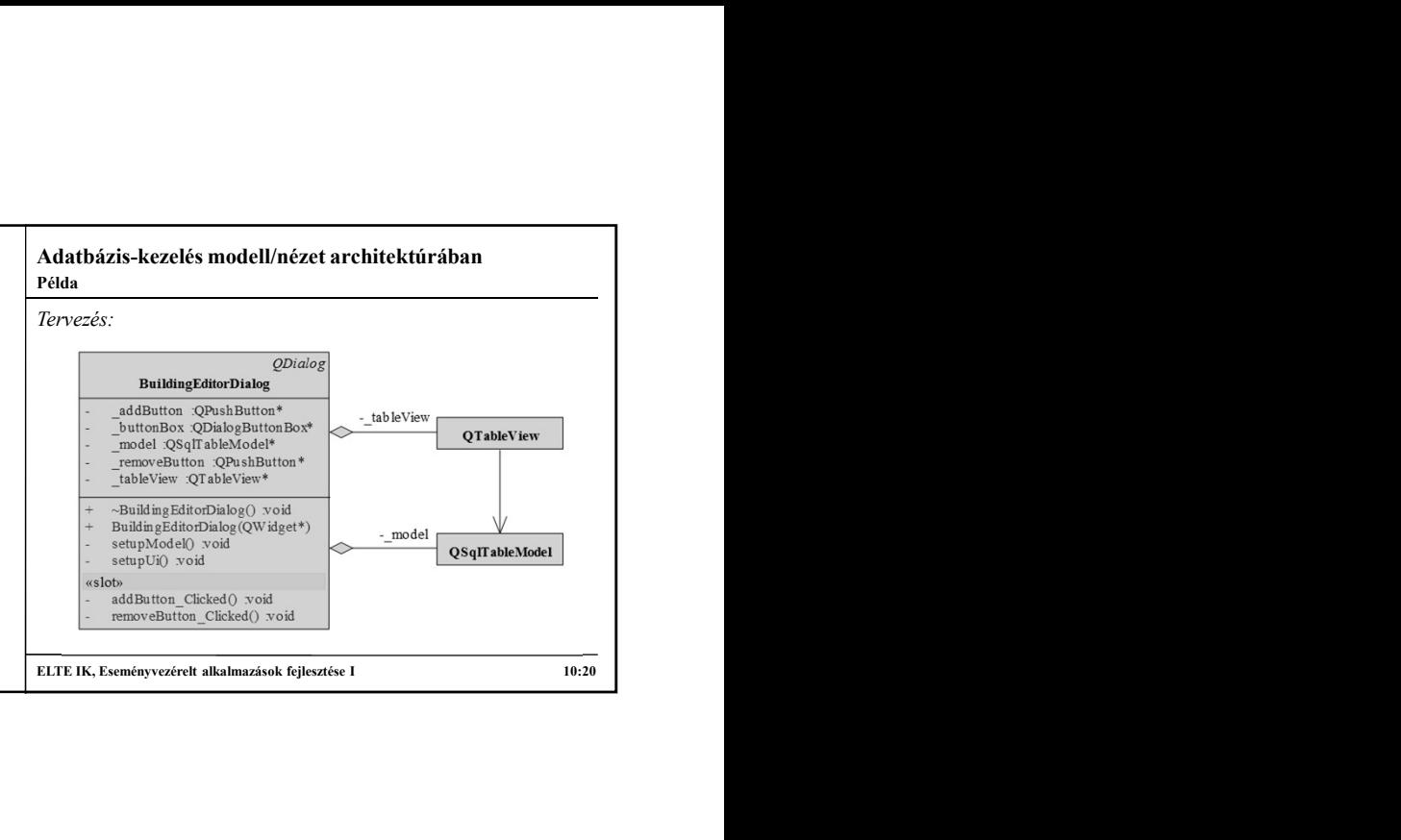

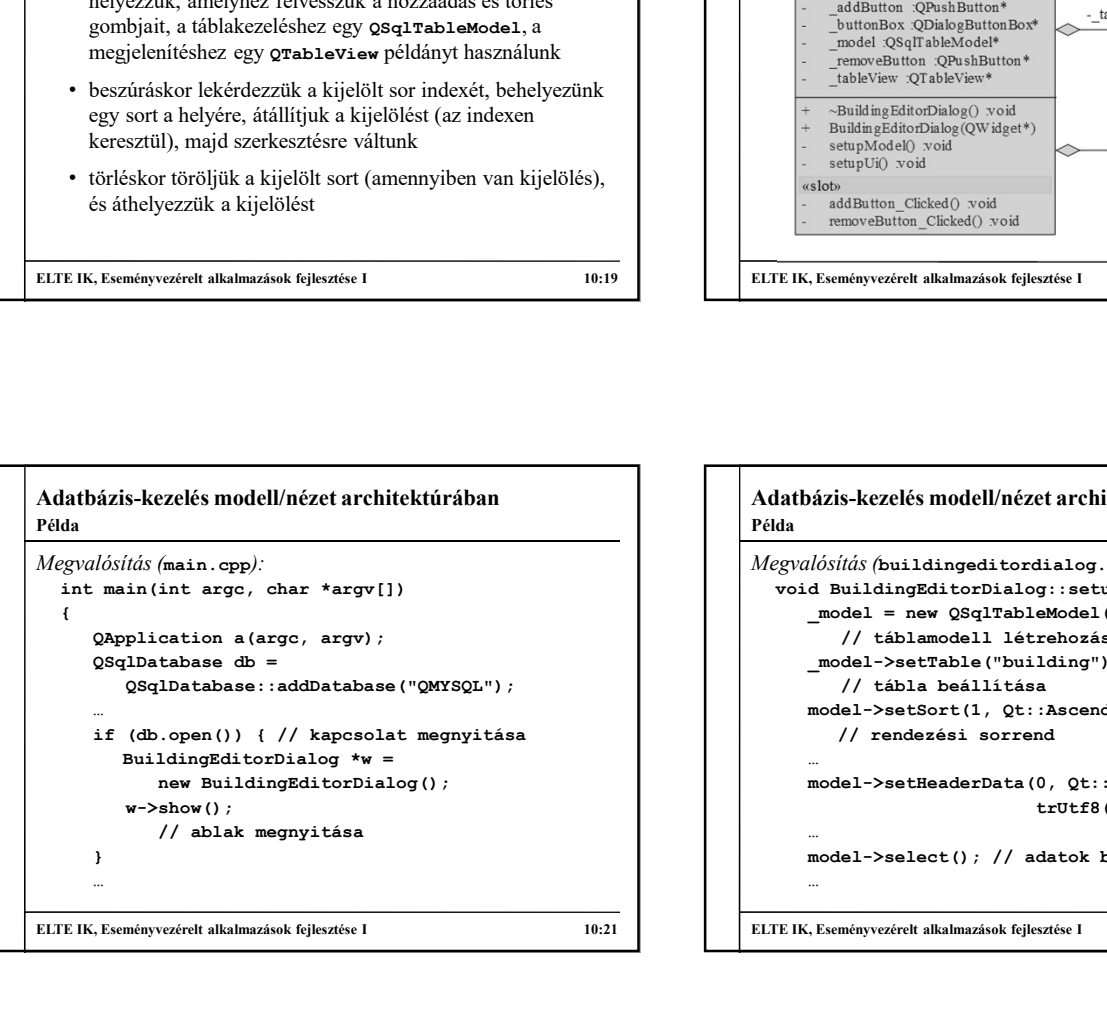

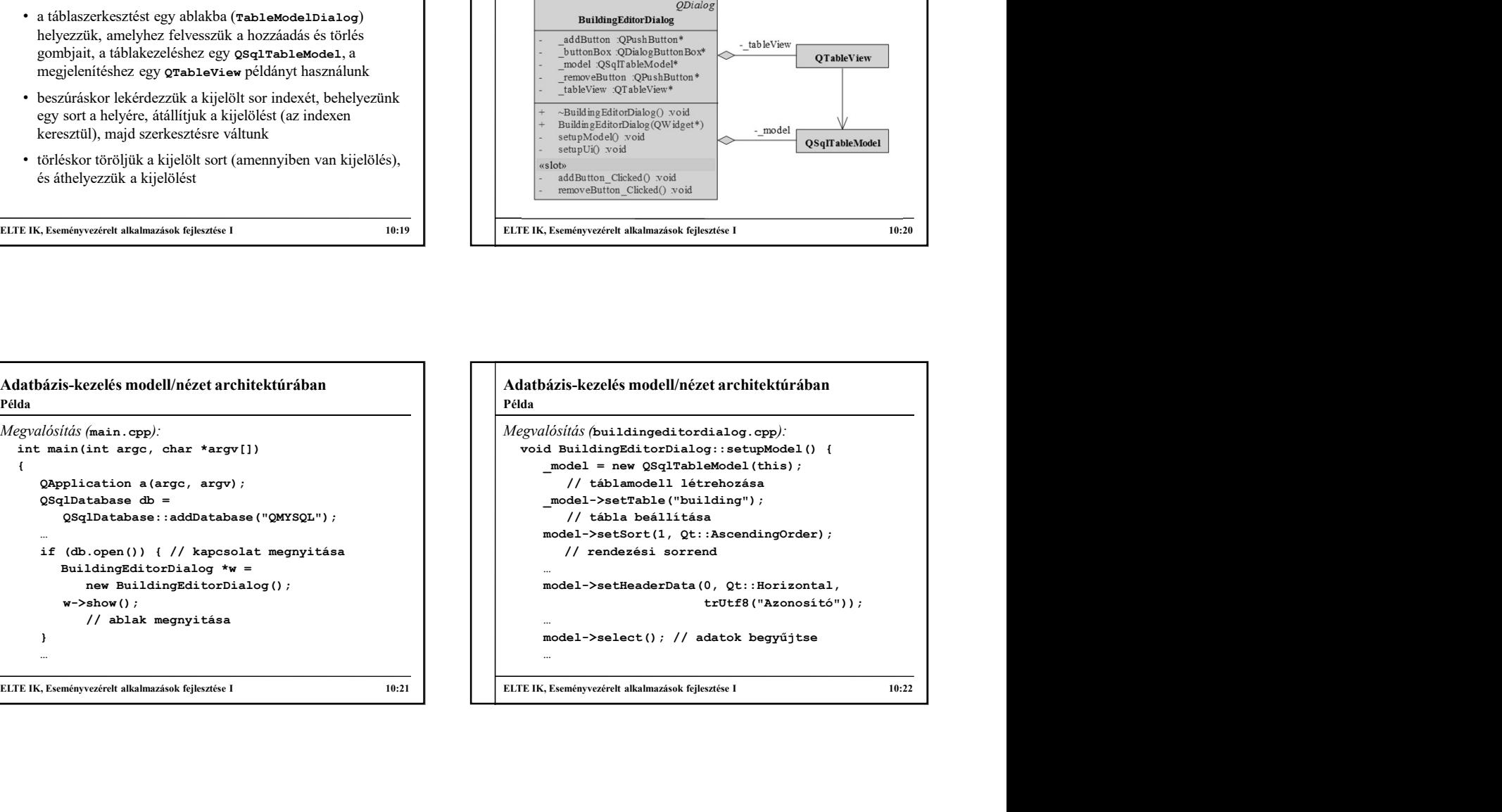

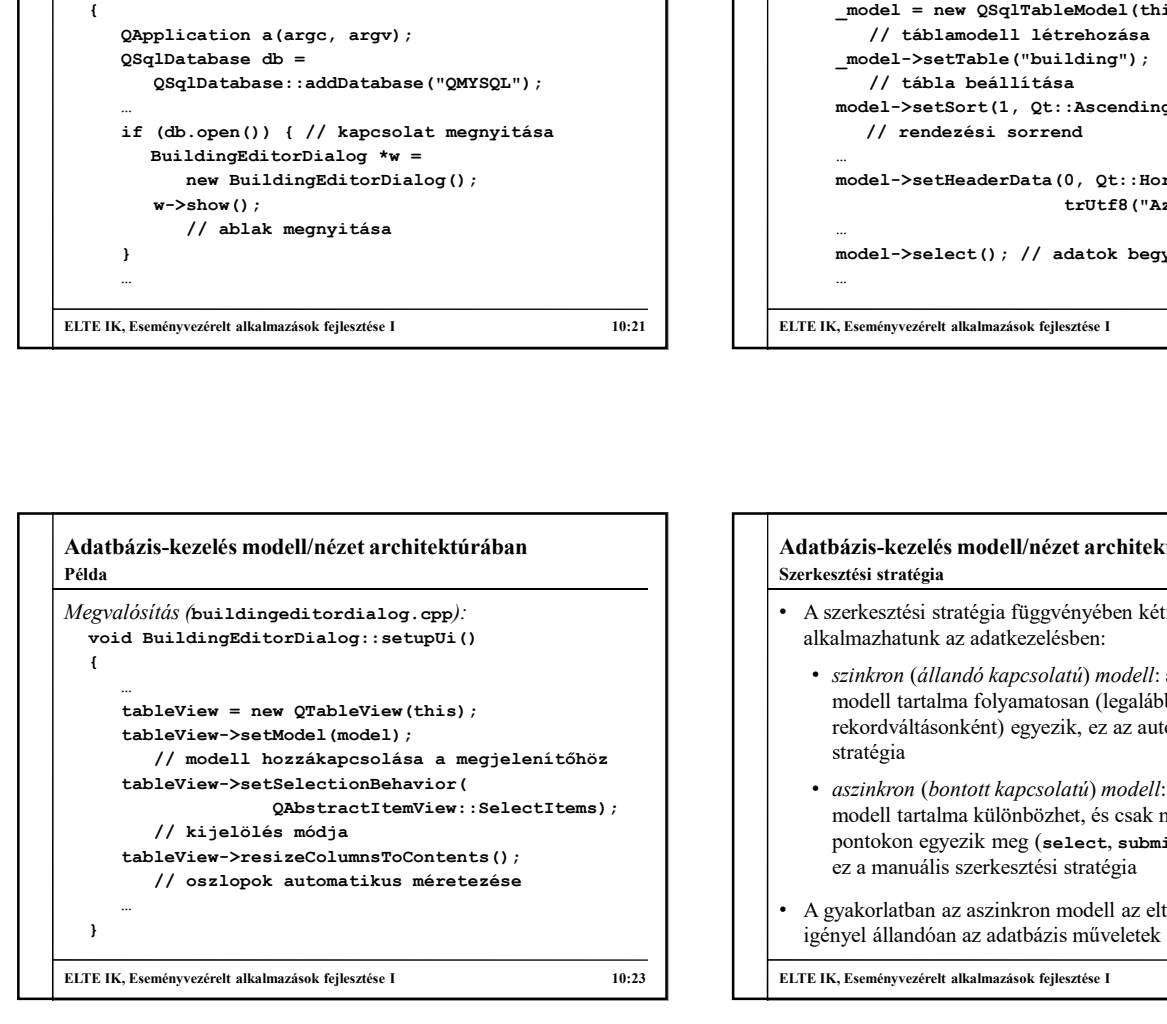

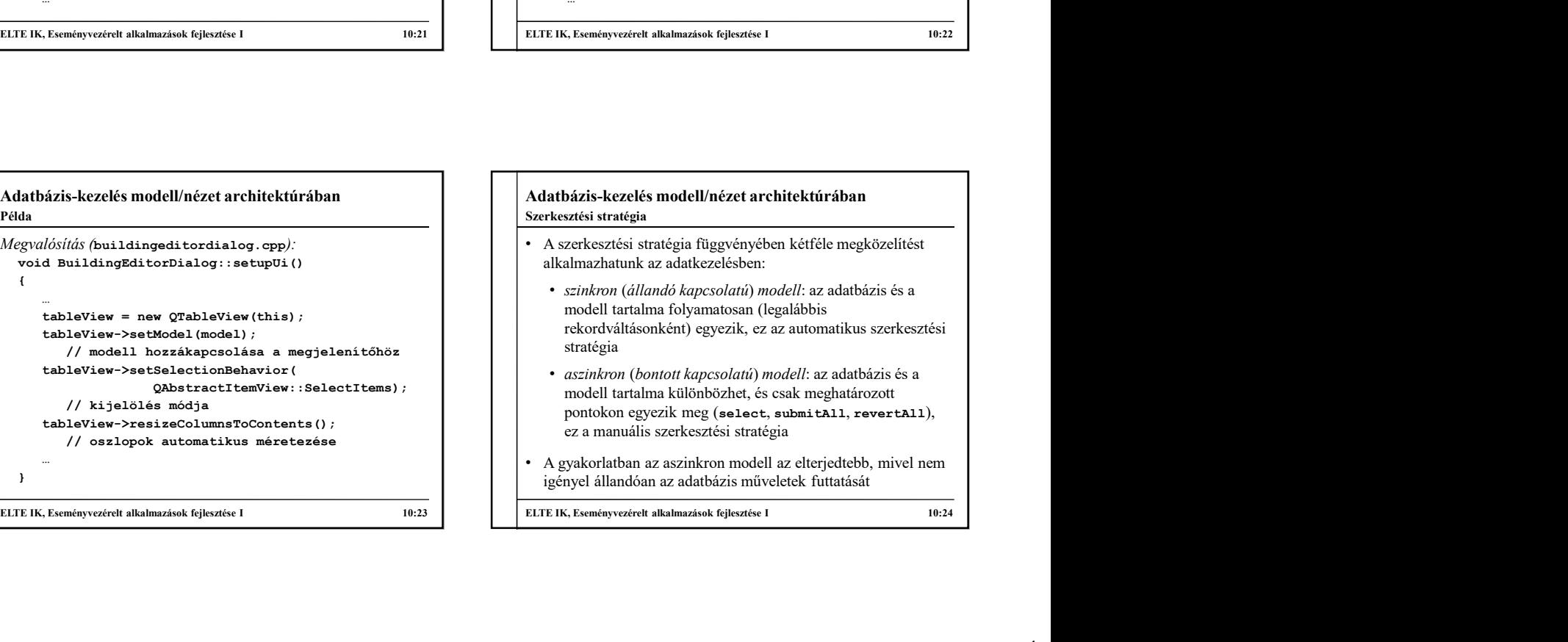

## Adatbázis-kezelés modell/nézet architektúrában Szerkesztési stratégia

- A szerkeszthető modell lehetőséget ad a szerkesztési stratégia beállítására
	- a modell a módosításokat első lépésben csak a memóriában végzi el, utána menti vissza azokat az adatbázisba
	- a módosítás fennállását az isDirty(<index>) metódussal kérhetünk le, ez igazat ad, amennyiben az adat eltér az adatbázisban tárolttól
	- menteni a submitAll() utasítással tudunk
	- lehetőségünk van változtatások visszavonására is revert() és revetAll() metódusokkal

**Adatházis-kezelés modell/nézet architektúrában**<br>
keztés smodell/nézet architektúrában<br>
keztés stratégia (az teljes tartalmatikus)<br>
egy adat, utilan menteni a submit változlási az tartalmatikus vagy adatot menteni a tarta  $\begin{tabular}{|c|c|c|c|} \hline \multicolumn{1}{c}{Adabhziskezed\'es modellinee et architecture & \\ \hline \multicolumn{1}{c}{\emph{Mathetable}} model lineletiveigus al a cycle with a specific model\\ \hline \multicolumn{1}{c}{\emph{Mathetable}} model lineletiveigus al a cycle with a specific model\\ \hline \multicolumn{1}{c}{\emph{Mathetable}} model lineletiveigus al a cycle with a non-6 \\\ & \multicolumn{1}{c}{\emph{Mathetable}} model lineletiveigus al a cycle with a non-6 \\\ & \multicolumn{1}{c}{\emph{Mathetable}} model lineletiveigus al a cycle with a non-6 \\\ & \mult$ Adatbázis-kezelés modell/nézet architektúrában • a setEditStrategy(<stratégia>) függvényével definiálhatjuk a visszamentés módját, ez a következő lehetnek: • OnFieldChange: amint váltjuk a mezőt, automatikusan meghívja a submit() utasítást • OnRowChange: amint váltjuk a sort, automatikusan meghívja a submit() utasítást • OnManualSubmit: nem történik változtatás, amíg meg nem hívjuk a mentés (submitAll()) vagy visszavonás (revertAll()) műveletét • a mentő műveletek hamissal térnek vissza sikertelen mentéskor, ekkor a lastError() tartalmazza a hibát Adatbázis-kezelés modell/nézet architektúrában<br>
Szerkesztési stratégia<br>
\* a setEditEtrategy (<br/>stratégia) függvényével<br>
definiálhatjuk a visszamentés módját, cz a következő<br>
lehethek:<br>
\* onFeidChange: amint váltjuk a m Szerkesztési stratégia

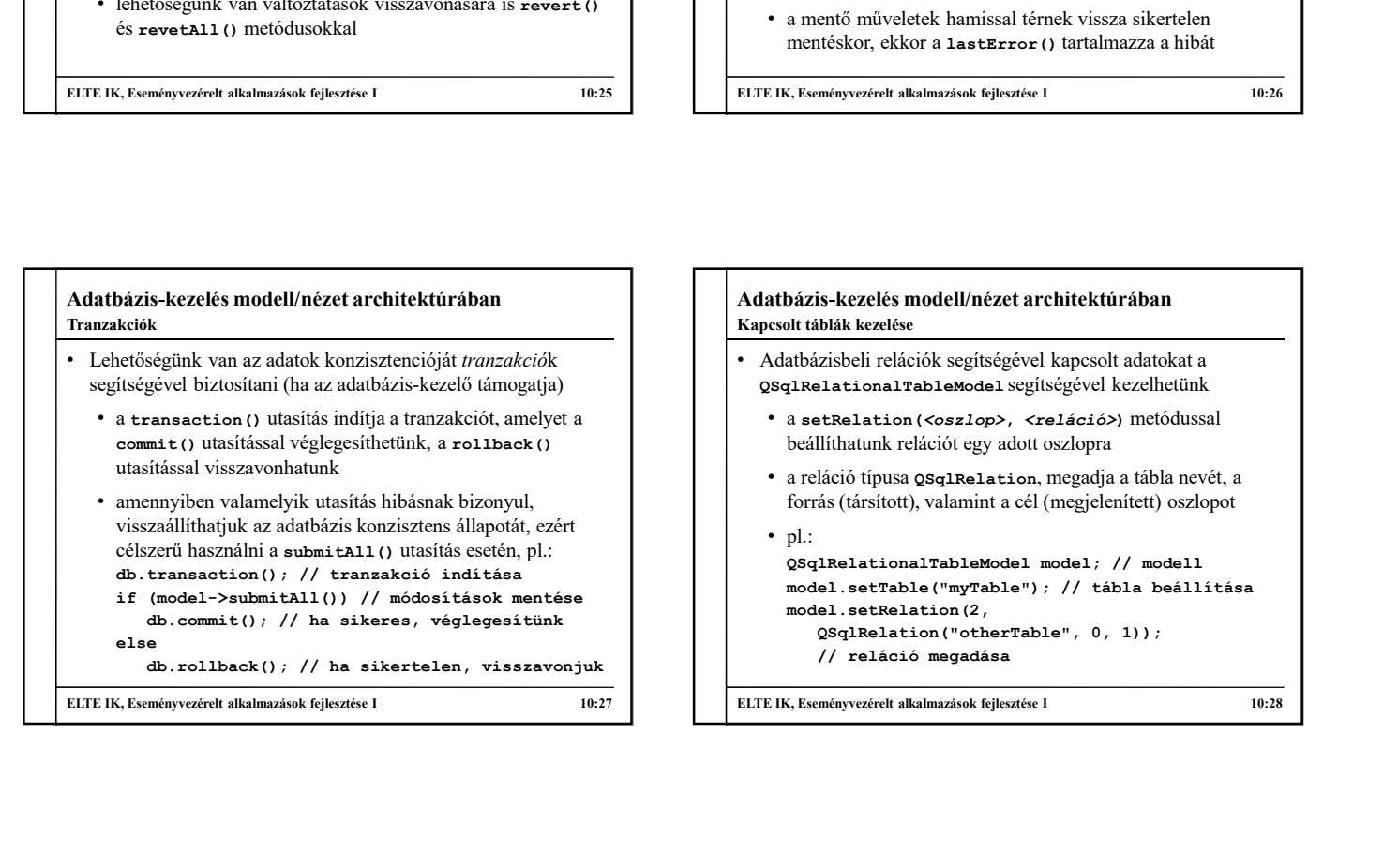

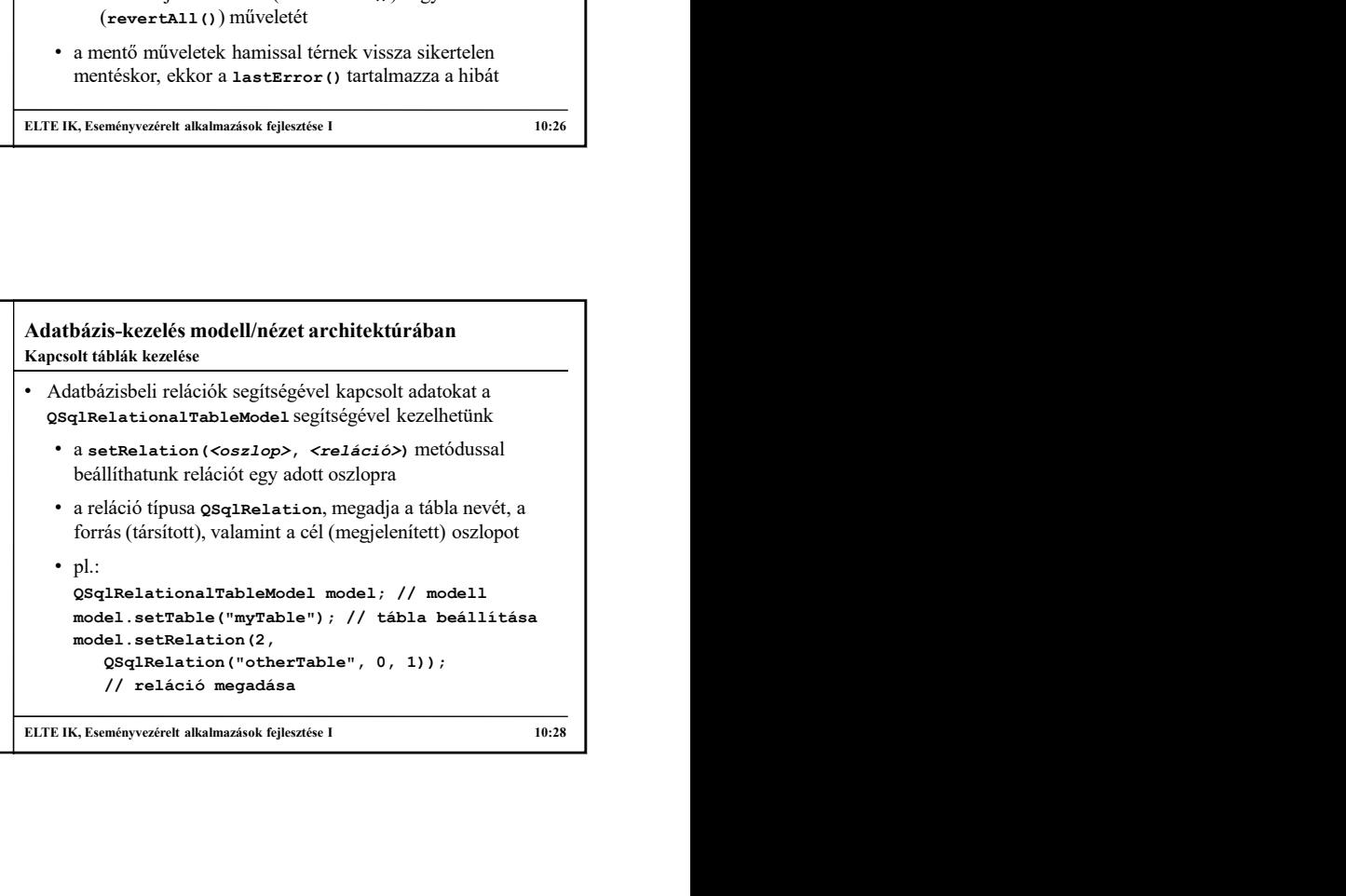

## Adatbázis-kezelés modell/nézet architektúrában Kapcsolt táblák kezelése

- A relációval kapcsolt tábla egyúttal egy külön modellt is létrehoz az alkalmazásban, amelyet külön lekérdezhetünk és szerkeszthetünk
	- a relationModel (<oszlop>) metódus visszaadja a csatolt táblához tartozó modellt

```
• pl.:
  -<br>model.setRelation(2,
    QSqIRelation("otherTable", 0, 1));<br>(1) oTableView view: // nézet
 // reláció megadása<br>QSqlTableModel *otherModel =
     model.relationModel(2);
     // relációval kapcsolat tábla lekérdezése
 otherModel->data(…); // adat lekérdezése
```
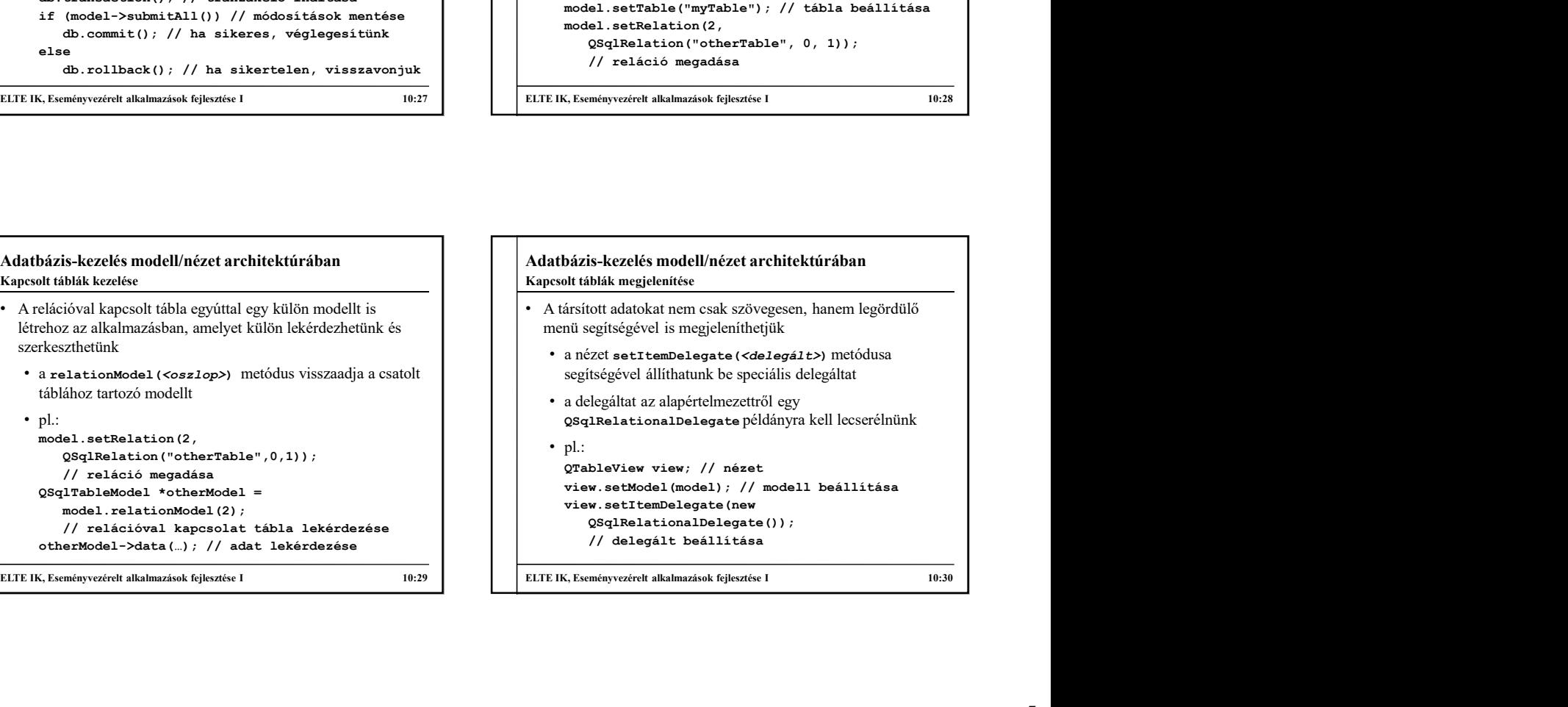

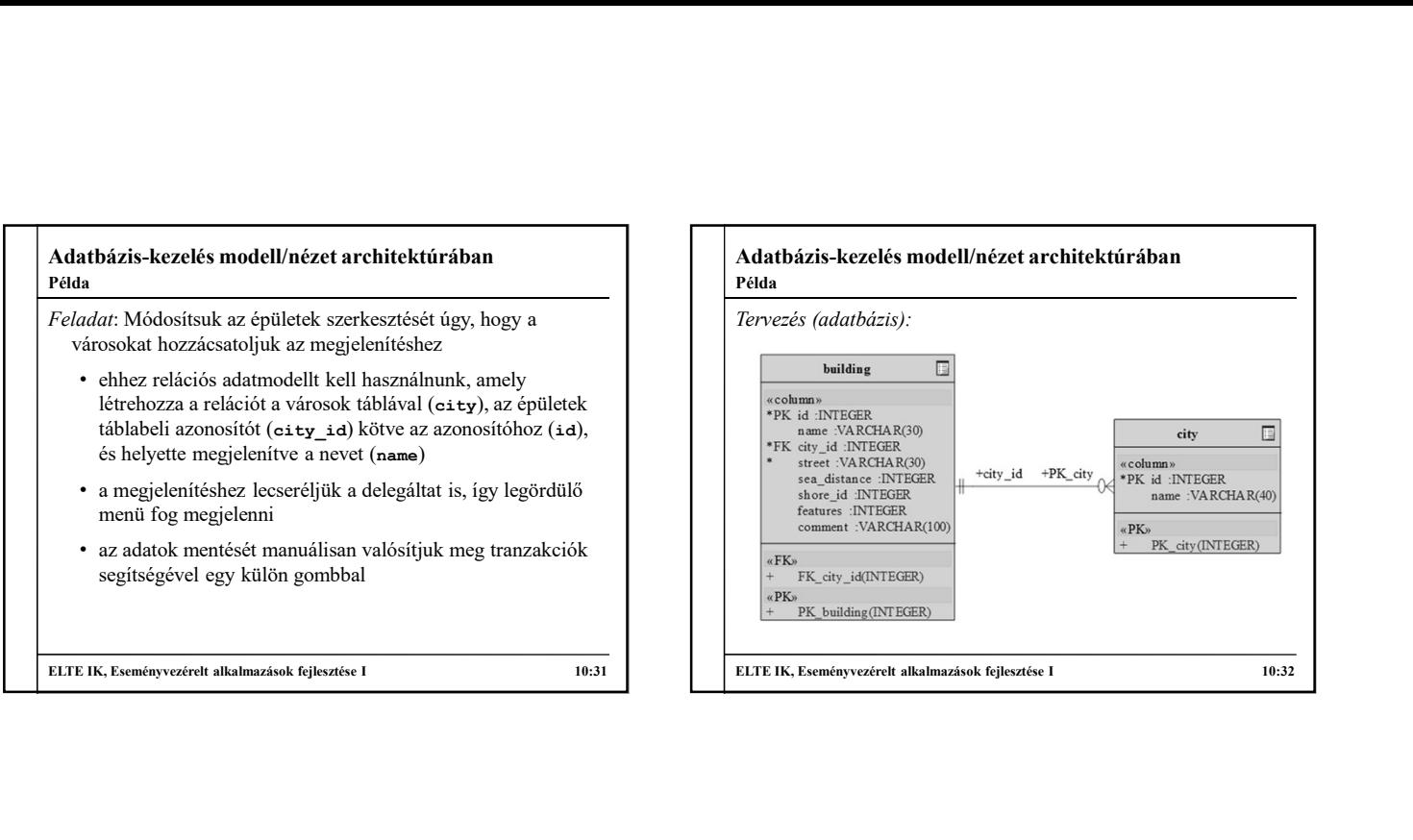

![](_page_5_Figure_1.jpeg)

![](_page_5_Figure_2.jpeg)

![](_page_5_Figure_3.jpeg)

![](_page_5_Figure_4.jpeg)